# **Datatypes**

## **CS3100 Fall 2019**

## **Review**

Previously

- Function definition and application
- Anonymous and recursive functions
- Tail call optimisation

This lecture,

- Data types
- Pattern matching

# **Type aliases**

OCaml support the definition of aliases for existing types. For example,

```
In [19]:
```

```
type int_float_pair = int * float
```
Out[19]:

```
type int_float_pair = int * float
```
In [20]:

```
let x = (10, 3.14)
```
Out[20]:

val x : int \* float =  $(10, 3.14)$ 

In [21]:

```
let y : int_float_pair = x
```
Out[21]:

```
val y : int_float_pair = (10, 3.14)
```
### **Records**

- Records in OCaml represent a collection of named elements.
- A simple example is a point record containing x, y and z fields:

```
In [22]:
```

```
type point = {
  x : int;
   y : int;
   z : int;
}
```
Out[22]:

```
type point = { x : int; y : int; z : int; }
```
#### **Records: Creation and access**

We can create instances of our point type using  $\{ \ldots \}$ , and access the elements of a point using the . operator:

```
In [23]:
```

```
Out[23]:
val origin : point = \{x = 0; y = 0; z = 0\}Out[23]:
val get y : point -> int = <fun>
let origin = { y = 0; x = 0; z = 0 }
let get_y (r : point) = r.y
```
### **Records: Functional update**

• New records can also be created from existing records using the with keyword.

In [24]:

```
let p = \{ origin with z = 10 \}
```

```
Out[24]:
```

```
val p : point = \{x = 0; y = 0; z = 10\}
```
- p is a new record with the same fields as origin except z .
- origin remains unchanged!

In [25]:

origin

Out[25]:

- : point =  $\{x = 0; y = 0; z = 0\}$ 

### **Records: Field punning**

Another useful trick with records is field punning, which allows you to replace:

In [26]:

**let** mk point  $x \ y \ z = \{ x = x; y = y; z = z \}$ 

Out[26]:

```
val mk_point : int -> int -> int -> point = <fun>
```
with

In [27]:

**let** mk\_point x y z **=** { x; y; z }

Out[27]:

val mk\_point : int -> int -> int -> point = <fun>

### **Product Types**

Records and tuples are known as **product types**.

Each value of a product type includes all of the types that constitute the product.

```
type person_r = {name: string; age: int; height: float}
type person_t = string * int * float
```
Records are indexed by *names* whereas *tuples* are indexed by positions (1st, 2nd, etc.).

#### **what is the sum type?**

# **VARIANTS**

### **Defining variants**

The type definition syntax is:

- $type t =$ **|** C1 **of** t1 **|** C2 **of** t2 **|** C3 **of** t2 **| ...**
- C1, C2, C2 are known as constructors
- t1, t2 and t3 are optional data carried by constructor
- Also known as **Algebraic Data Types**

#### In [28]:

**type** color **= |** Red **|** Green **|** Blue

```
Out[28]:
```
type  $color = Red | Green | Blue$ 

```
In [29]:
In [30]:
In [31]:
In [32]:
Out[29]:
val v : color * color = (Green, Red)Out[30]:
type point = {x : int; y : int;}
Out[30]:
type shape =
    Circle of point * float
   | Rect of point * point
   | ColorPoint of point * color
Out[31]:
- : shape = Circle ({x = 4; y = 3}, 2.5)Out[32]:
- : shape = Rect ({x = 3; y = 4}, {x = 7; y = 9})let v = (Green , Red)
type point = \{x : int; y : int\}type shape =
   | Circle of point * float (* center, radius *)
   | Rect of point * point (* lower-left, upper-right *)
   | ColorPoint of point * color
Circle ({x=4;y=3}, 2.5)
Rect ({x=3;y=4}, {x=7;y=9})
```
## **Recursive variant types**

Let's define an integer list

In [33]:

```
type intlist =
   | INil
   | ICons of int * intlist
```
Out[33]:

type intlist = INil | ICons of int  $*$  intlist

In [34]:

ICons (1, ICons (2, ICons (3, INil)))

Out[34]:

```
- : intlist = ICons (1, ICons (2, ICons (3, INil)))
```
• Nil and Cons originate from Lisp.

#### **String List**

```
type stringlist =
  | SNil
  | Scons of string * stringlist
```
• Now what about pointlist, shapelist, etc?

### **Parameterized Variants**

```
In [35]:
```

```
type 'a lst =
     Nil
   | Cons of 'a * 'a lst
```
Out[35]:

type 'a lst = Nil | Cons of 'a \* 'a lst

In [36]:

Cons (1, Cons (2, Nil))

Out[36]:

 $-$  : int lst = Cons (1, Cons (2, Nil))

In [37]:

Cons ("Hello", Cons("World", Nil))

Out[37]:

```
- : string lst = Cons ("Hello", Cons ("World", Nil))
```
## **Type Variable**

- **Variable**: name standing for an unknown value
- **Type Variable**: name standing for an unknown type

```
Java example is List<T>
```
- OCaml syntax for type variable is a single quote followed by an identifier
	- ' foo , 'key , ' value
- Most often just 'a, 'b.
	- Pronounced "alpha", "beta" or "quote a", "quote b".

### **Polymorphism**

- The type 'a lst that we had defined earlier is a **polymorphic data type**.
- poly = many, morph = change.
- write functionality that works for many data types.
- Related to Java Generics and C++ template instantiation.
- In 'a lst , lst is known as a **type constructor**.
	- constructs types such as int lst , string lst , shape lst , etc.

### **OCaml built-in lists are just variants**

OCaml effectively codes up lists as variants:

**type** 'a list **=** [] **| :: of** 'a **\*** 'a list

- [ ] and : : are constuctors.
- Just a bit of syntactic magic to use [ ] and : : as constructors rather than alphanumeric identifiers.

In [38]:

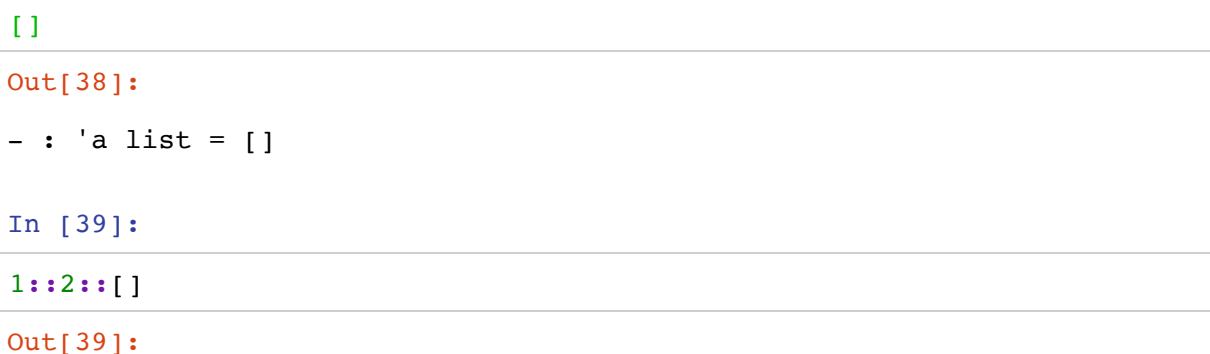

```
- : int list = [1; 2]
```
### **Null**

"I call it my billion-dollar mistake. It was the invention of the null reference in 1965. At that time, I was designing the first comprehensive type system for references in an object-oriented language. My goal was to ensure that all use of references should be absolutely safe, with checking performed automatically by the compiler. **But I couldn't resist the temptation to put in a null reference, simply because it was so easy to implement.** This has led to innumerable errors, vulnerabilities, and system crashes, which have probably caused a billion dollars of pain and damage in the last forty years."

### **- Sir Tony Hoare**

### **Option: A Built-in Variant**

• OCaml does not have a null value.

**type** 'a option **=** None **|** Some **of** 'a

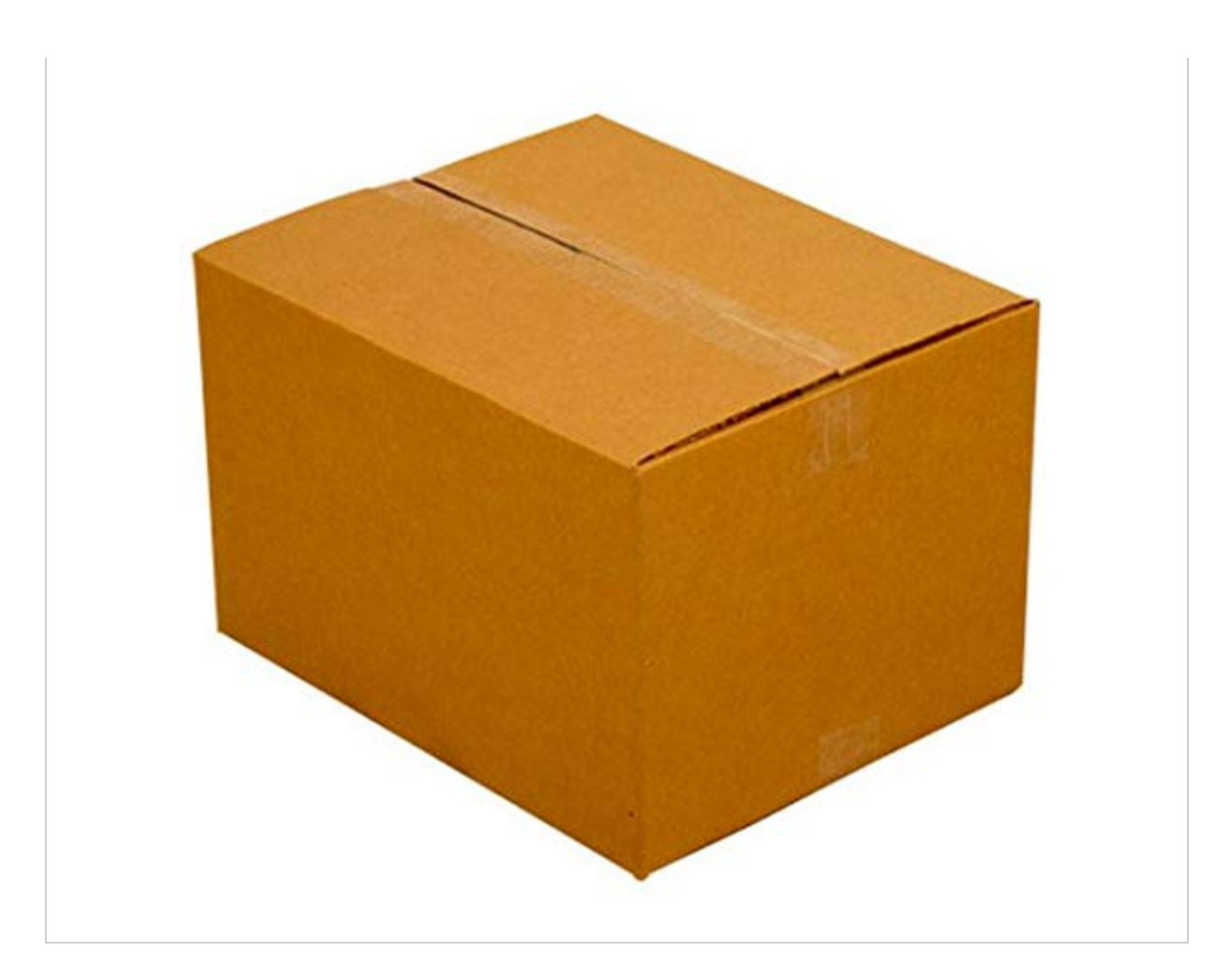

#### In [40]:

None

Out[40]:

- : 'a option = None

#### In [41]:

Some 10

Out[41]:

- : int option = Some 10

In [42]:

Some "Hello"

Out[42]:

- : string option = Some "Hello"

### **When to use option types**

```
type student = { name : string; rollno : string; 
                  marks : int}
```
what value will you assign for marks field before the exams are taken? 0 is not a good answer since it might also be the case that the student actually scored 0.

```
type student = { name : string; rollno : string; 
                  marks : int option }
```
Use None to indicate the exam has not been taken.

# **Question**

Given records, variants and tuples, which one would you pick for the following cases?

- 1. Represent currency denominations 10, 20, 50, 100, 200, 500, 2000.
- 2. Students who have name and roll numbers.
- 3. A dessert which has a sauce, a creamy component, and a crunchy component.b
- Tuples are convenient for local uses
	- Returning a pair of values
	- **Pattern matching multiple things at once.**

**Fin.**

05/08/2019 lec5